Циректор УрТИСИ СибГУТИ

Утверждаю

**А.** Минина 2019

 $\Gamma$ .

#### по дисциплине «Введение в операционную систему UNIX» Федеральное агентство связи

Федеральное государственное бюджетное образовательное учреждение высшего образования «Сибирский государственный университет телекоммуникаций и информатики»

#### (СибГУТИ)

Уральский технический институт связи и информатики (филиал) в г. Екатеринбурге (УрТИСИ СибГУТИ)

# ОЦЕНОЧНЫЕ СРЕДСТВА ТЕКУЩЕГО КОНТРОЛЯ И ПРОМЕЖУТОЧНОЙ АТТЕСТАЦИИ

по дисциплине «Введение в операционную систему UNIX» для основной профессиональной образовательной программы по направлению 11.03.02 «Инфокоммуникационные технологии и системы связи» направленность (профиль) - Инфокоммуникационные сети и системы квалификация - бакалавр форма обучения - заочная год начала подготовки (по учебному плану) - 2019

Екатеринбург 2019

#### **по дисциплине «Введение в операционную систему UNIX»** Федеральное агентство связи

Федеральное государственное бюджетное образовательное учреждение высшего образования «Сибирский государственный университет телекоммуникаций и информатики» (СибГУТИ)

Уральский технический институт связи и информатики (филиал) в г. Екатеринбурге (УрТИСИ СибГУТИ)

> Утверждаю Директор УрТИСИ СибГУТИ \_\_\_\_\_\_\_\_\_\_\_\_\_ Е.А. Минина « » 2019 г.

# **О Ц Е Н О Ч Н Ы Е С Р Е Д С Т В А Т Е К У Щ Е Г О К О Н Т Р О Л Я** И ПРОМЕЖУТОЧНОЙ АТТЕСТАЦИИ

по дисциплине **«Введение в операционную систему UNIX»** для основной профессиональной образовательной программы по направлению 11.03.02 «Инфокоммуникационные технологии и системы связи» направленность (профиль) – Инфокоммуникационные сети и системы квалификация – бакалавр форма обучения – заочная год начала подготовки (по учебному плану) – 2019

Екатеринбург 2019

## **1. Перечень компетенций и индикаторов их достижения**

Процесс изучения дисциплины направлен на формирование следующих компетенций:

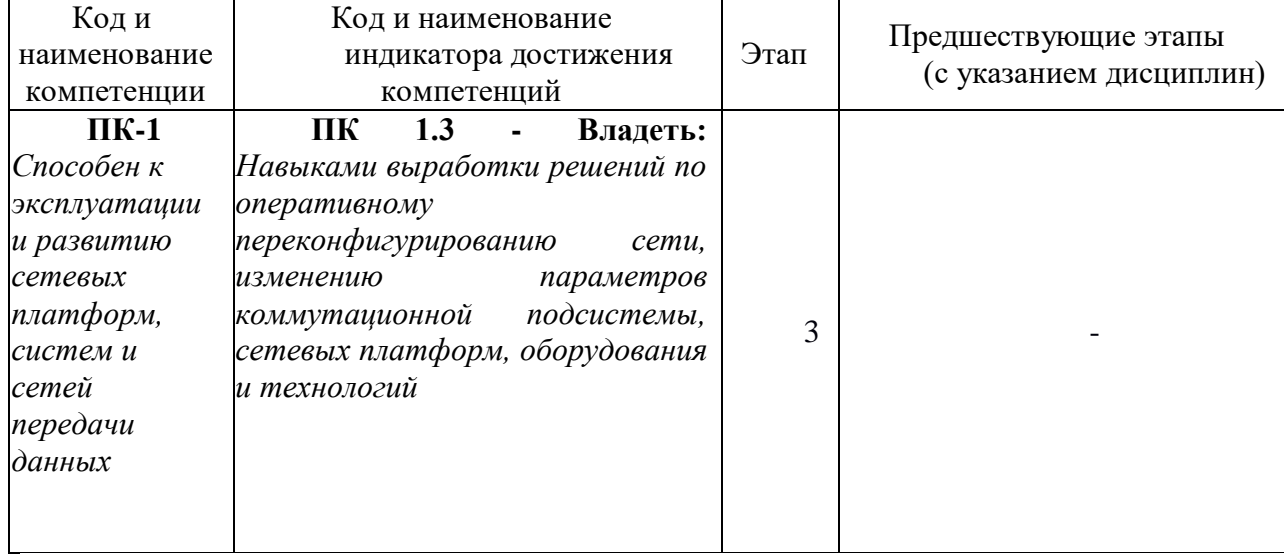

Форма(ы) промежуточной аттестации по дисциплине: зачет (3 семестр).

## **2. Показатели, критерии и шкалы оценивания компетенций**

2.1 Показателем оценивания компетенций на этапе их формирования при изучении дисциплины является уровень их освоения.

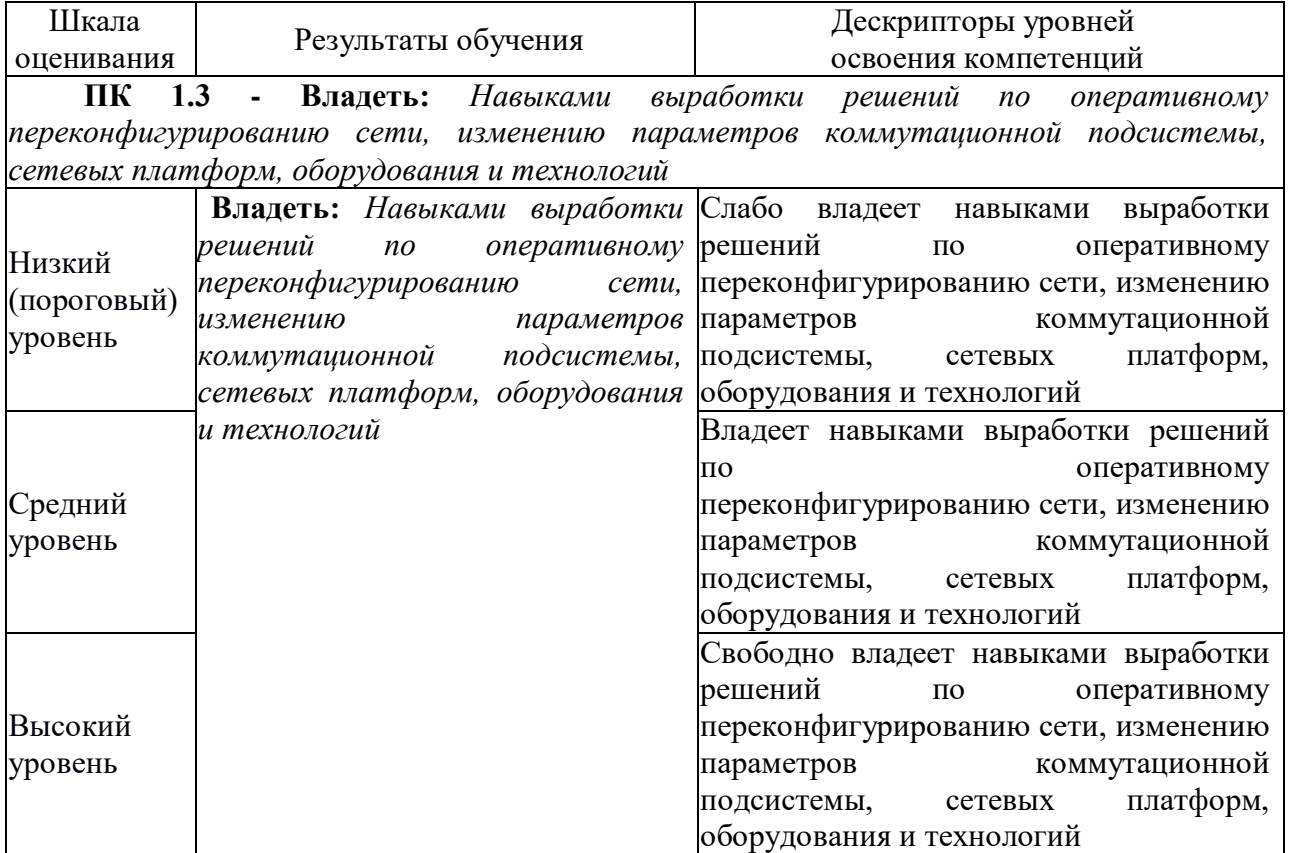

## 2.2 Таблица соответствия результатов промежуточной аттестации по дисциплине уровню этапа формирования компетенций

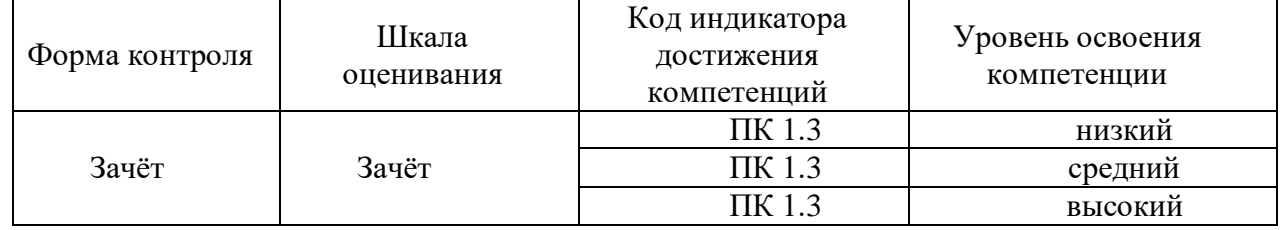

### 3. Методические материалы, определяющие процедуры оценивания

Процесс оценивания знаний, умений, навыков и (или) опыта деятельности, характеризующих этапы формирования компетенций, представлен в таблицах по формам обучения:

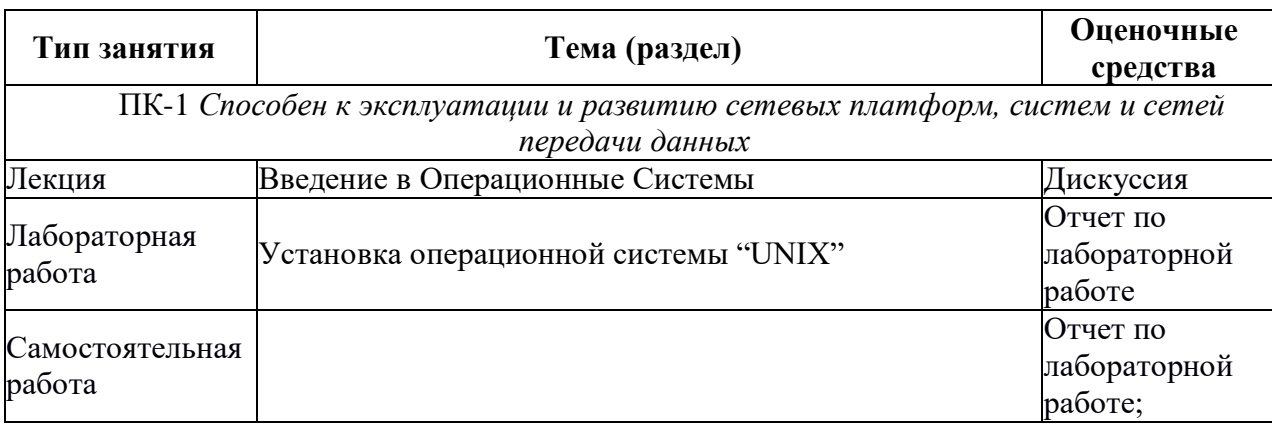

#### 4. Типовые контрольные задания

Представить один пример задания по каждому типу оценочных средств для каждой компетенции, формируемой данной дисциплиной.

ПК-1: Способен к эксплуатации и развитию сетевых платформ, систем и сетей передачи данных

После распаковки скачанного ядра необходимо командой "cd" перейти в папку с исходными файлами для компиляции.

Командой "sudo make menuconfig" будет запущен процесс настройки будущего ядра.

После выполнения всех предыдущих действий необходимо выполнить "fakeroot make-kpkg -j 5 --initrd --append-to-version=-custom kernel image kernel headers"

 $I$ де-і количество ядер проиессора $+I$ "

## 5. Банк контрольных заданий и иных материалов, используемых в процессе процедур текущего контроля и промежуточной аттестации

Представлен в локальной сети кафедры ИСТ и доступен по URI - http://www.aup.uisi.ru..

Банк представлен в локальной сети кафедры ИСТ и доступен по URL: http://www.aup.uisi.ru.

После авторизации необходимо выбрать следующий путь: \Обучение \ИСТ \ФГОС ВО 3++ \ выбирается направление, профиль обучения, название дисциплины, указанные на титульном листе

Оценочные средства рассмотрены и утверждены на заседании кафедрыИСТ

 $06.05.2019$   $\Gamma$ Протокол № 11

Заведующий кафедрой (разработчика)

подпись

Д.В. Денисов инициалы, фамилия

06.05.2019  $\Gamma.$  Оценочные средства рассмотрены и утверждены на заседании кафедры  $[ACT]$ 

06.05.2019 г Протокол № 11

Заведующий кафедрой (разработчика) Д.В. Денисов

подпись инициалы, фамилия

 $06.05.2019$  г.